**CÔTE D'IVOIRE – ÉCOLE NUMÉRIQUE**

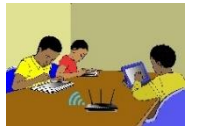

# **Code : THEME : ORGANISATION DES DONNEES Mathématiques LEÇON 11 : STATISTIQUE DURÉE : 6 h**

## **A- SITUATION D'APPRENTISSAGE**

Le professeur de géographie d'une classe de troisième d'un lycée de la Côte d'Ivoire demande à ses élèves de faire un exposé sur le niveau de vie des habitants d'un quartier de la commune. Les élèves disposent des informations suivantes.

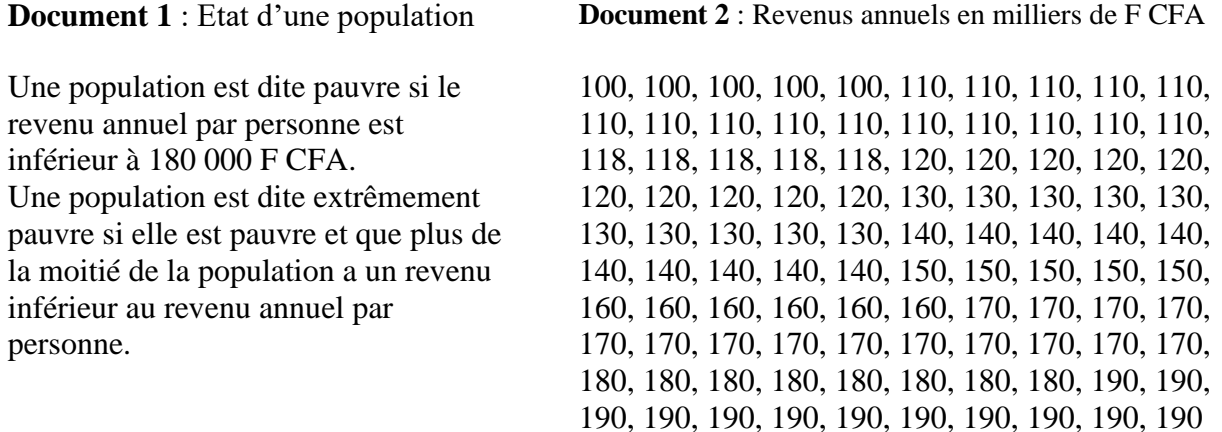

Les résultats de l'enquête réalisée dans ce quartier sur un échantillon de 100 personnes sont donnés dans le document 2.

Pour déterminer le niveau de vie de cette population, les élèves décident d'organiser les données du document 2 dans un tableau et faire des calculs.

# **B- CONTENU DE LA LECON**

### **I. Organisation des données**

### **1. Rappels**

#### **a) Le mode**

### **Définition**

On appelle mode d'une série statistique, toute modalité dont l'effectif est maximal ou encore la modalité qui a le plus grand effectif.

#### **Remarque**

Une série statistique peut avoir deux modes ou plus.

## **Exemple**

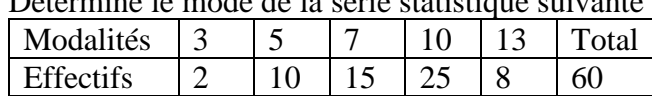

Détermine le mode de la série statistique suivante :

Le plus grand effectif est 25. La modalité qui a le plus grand effectif est 10. Donc, le mode de cette série statistique est 10.

### **b) La fréquence**

## **Définition**

On appelle fréquence d'une modalité, le quotient de l'effectif de cette modalité par l'effectif total. Elle peut s'exprimer en pourcentage :  $fr\acute{e}q$ (%) =  $\frac{effectif \text{ } de \text{ } la \text{ } mod }{g} \times 100$  $=\frac{e_{ij}e_{ij}e_{ij} + e_{ij}e_{ij}}{effectif total} \times 100$ .

## **Exemple**

La fréquence de la modalité 7 de la série statistique ci-dessus est :  $\frac{15}{60}$  $\frac{15}{60} = 0.25$ . En pourcentage, on a :  $\frac{15 \times 100}{60}$  $\frac{\lambda_{100}}{60}$  = 25% ( en multipliant le résultat précédent par 100).

### **c) La moyenne**

#### **Définition**

La moyenne d'une série statistique à caractère quantitatif est égale à la somme de toutes les données, divisée par l'effectif total.

### **Exemple**

On a pesé huit téléphones portables et obtenu les masses suivantes (en g) : 110 ; 100 ; 120 ; 130 ; 110 ; 120 ; 110 ; 130 Calculons la moyenne de la série des masses.

On calcule la moyenne M de la série des masses des téléphones portables en posant :  $\frac{110+100+120+130+110+120+110+130}{8} = \frac{930}{8} = 116,25$  $M = \frac{110+100+120+130+110+120+110+130}{2} = \frac{930}{2} = 116,25.$ 

#### **Remarque**

La moyenne pondérée d'une série statistique est égale à la somme des produits de chaque valeur par son effectif, divisée par l'effectif total.

### **Exemple**

La moyenne pondérée de la série des masses est :

$$
M = \frac{3 \times 110 + 1 \times 100 + 2 \times 120 + 2 \times 130}{8} = \frac{930}{8} = 116,25.
$$

### **2- Effectifs cumulés croissants, fréquences cumulées croissantes**

# **Définition**

Soit une série statistique à caractère quantitatif.

- On appelle **effectif cumulé croissant** d'une modalité *n*, la somme des effectifs de chaque modalité inférieure ou égale à  $n$ .
- On appelle **fréquence cumulée croissante** d'une modalité n, le quotient de l'effectif cumulé croissant de la modalité  $n$  par l'effectif total. On la définit aussi comme étant la somme des fréquences de toutes les modalités inférieures ou égales à cette modalité.

### **Exercice de fixation**

Les notes obtenues en mathématiques par les élèves d'une classe de troisième sont données dans le tableau suivant :

Complète le tableau statistique ci-dessous :

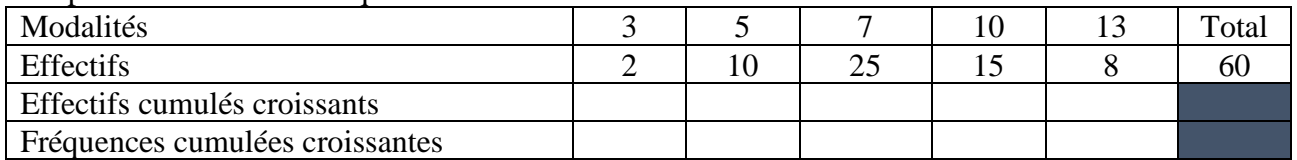

### **Corrigé**

#### • **Effectifs cumulés croissants**

L'**effectif cumulé croissant** de la modalité 3, est l'effectif des élèves qui ont obtenu une note inférieure ou égale à 3, c'est-à-dire 2.

L'**effectif cumulé croissant** de la modalité 5, est l'effectif des élèves qui ont obtenu une note inférieure ou égale à 5, c'est-à-dire  $2+10 = 12$ .

L'**effectif cumulé croissant** de la modalité 7, est l'effectif des élèves qui ont obtenu une note inférieure ou égale à 7, c'est-à-dire  $2+10+25 = 37$ .

L'**effectif cumulé croissant** de la modalité 10, est l'effectif des élèves qui ont obtenu une note inférieure ou égale à 10, c'est-à-dire  $2+10+25+15=52$ .

L'**effectif cumulé croissant** de la modalité 13, est l'effectif des élèves qui ont obtenu une note inférieure ou égale à 13, c'est-à-dire  $2+10+25+15+8 = 60$ .

### • **Fréquences cumulées croissantes**

La fréquence cumulée croissante de la modalité 3, est le quotient de l'effectif cumulé croissant de 3 par l'effectif total, c'est-à-dire  $\frac{2}{60}$ , ou  $\frac{1}{30}$  $\frac{1}{30}$  après simplification par 2.

La fréquence cumulée croissante de la modalité 5, est le quotient de l'effectif cumulé croissant de 5 par l'effectif total, c'est-à-dire  $\frac{12}{60}$ , ou  $\frac{1}{5}$  $\frac{1}{5}$  après simplification par 12.

La fréquence cumulée croissante de la modalité 7, est le quotient de l'effectif cumulé croissant de 7 par l'effectif total, c'est-à-dire  $\frac{37}{60}$ .

La fréquence cumulée croissante de la modalité 10, est le quotient de l'effectif cumulé croissant de 10 par l'effectif total, c'est-à-dire  $\frac{52}{60}$ , ou  $\frac{13}{15}$  $\frac{15}{15}$  après simplification par 4.

La fréquence cumulée croissante de la modalité 13, est le quotient de l'effectif cumulé croissant de 13 sur l'effectif total, c'est-à-dire  $\frac{60}{60}$ , ou 1 après simplification par 60.

Tableau des effectifs cumulés croissants et des fréquences cumulées croissantes

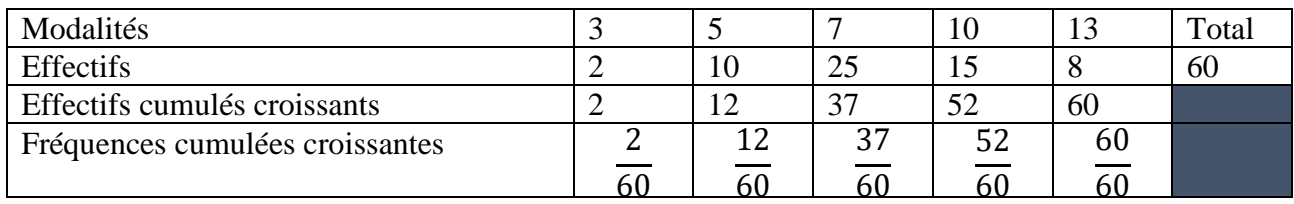

### **3. Médiane d'une série statistique**

## **Définition**

On appelle **médiane** d'une série statistique dont les valeurs sont ordonnées, tout nombre qui partage cette série en deux sous séries de même effectif :

- **un groupe constitué de valeurs inférieures ou égales à la médiane** ;
- **un groupe constitué de valeurs supérieures ou égales à la médiane**.

## **Remarque 1**

Si l'effectif total N d'une série statistique est un nombre impair, alors la médiane est la modalité de rang  $\frac{N+1}{2}$  sur la liste ordonnée des modalités de cette série.

### **Exemple 1**

On donne la série statistique suivante : 2 ; 5 ; 6 ; 7 ; 8 ; 9 ; 10 ; 12 ; 13 ; 14 ; 15.

Déterminons la médiane de cette série.

L'effectif total est 11 (un nombre impair), donc la position de la médiane sur la liste ordonnée est 11+1  $\frac{1+1}{2} = \frac{12}{2}$  $\frac{12}{2} = 6.$ 

La médiane est la modalité de rang 6 sur la liste ordonnée : c'est 9.

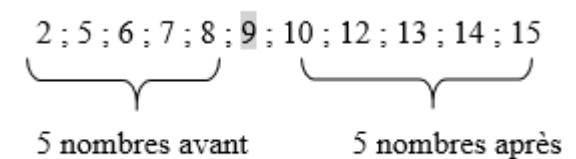

### **Remarque 2**

• Si l'effectif total N d'une série statistique est un nombre pair, alors tout nombre compris entre la N  $\frac{N}{2}$  ième valeur et la  $\left(\frac{N}{2}\right)$  $\frac{\pi}{2}$  + 1) *i*ème valeur peut être considéré comme une médiane de la série. • En pratique, la médiane est généralement la [moyenne](http://fr.wikipedia.org/wiki/Moyenne) de ces deux valeurs.

# **Exemple 2**

On donne la série statistique suivante : 5 ; 6 ; 7 ; 8 ; 10 ; 12. Déterminons la médiane de cette série.

L'effectif total 6 est un nombre pair, donc la médiane est située entre la 3<sup>ème</sup> et la 4<sup>ème</sup> valeur de la liste ordonnée, c'est-à-dire entre 7 et 8. On la détermine en établissant la moyenne de ces deux valeurs. Donc la médiane cherchée est :  $\frac{7+8}{3}$  $\frac{18}{2}$  = 7,5.

### **Exercice de fixation**

Détermine la médiane de la série statistique suivante : 35 ; 33 ; 34 ; 37 ; 39 ; 40; 37 ; 28.

## **Corrigé**

Il faut d'abord ranger les valeurs par ordre croissant :

On a donc : 28 ; 33 ; 34 ; 35 ; 37 ; 37 ; 39 ; 40.

L'effectif total 8 est un nombre pair. La médiane est située entre la 4<sup>ème</sup> et la 5<sup>ème</sup> valeur de la liste. On la détermine en établissant la moyenne de ces deux valeurs. Donc la médiane cherchée est :

 $\frac{35+37}{2} = 36$ 2  $\frac{+37}{2}$  = 36.

# **II. Regroupement en classe de même amplitude**

## **1. Regroupement en classes d'égale amplitude**

### **Présentation**

Un professeur d'éducation physique et sportive mesure et relève la taille en mètres de chacun de ses 51 élèves d'une classe de 3ème. Il obtient les résultats suivants :

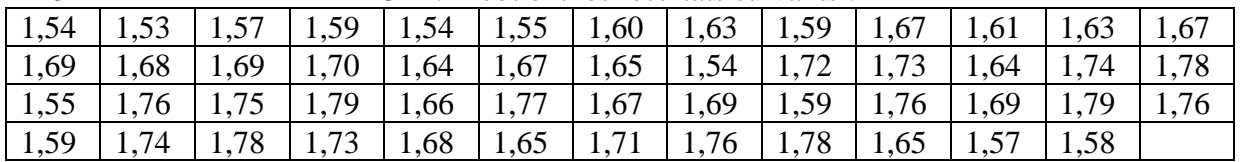

Son collègue de mathématiques, décide de former trois groupes d'étude en fonction de ces résultats sous forme d'intervalles de même amplitude dont le premier est [1,50 ; 1,60[. Déterminons les deux autres intervalles.

L'amplitude de  $[1,50; 1,60]$  est :1,60 – 1,50 = 0,1. Donc, les deux autres intervalles sont  $[1,60; 1,70[$  et  $[1,70; 1,80]$ .

### **Remarque**

Ces différents intervalles sont appelés des **classes.**

### **2. Classe modale**

### **Définition**

On appelle classe modale d'une série statistique, toute classe dont l'effectif est maximal ou toute classe qui a le plus grand effectif.

# **Exemple**

L'organisation des données de l'activité ci-dessus est résumée dans le tableau des effectifs suivant :

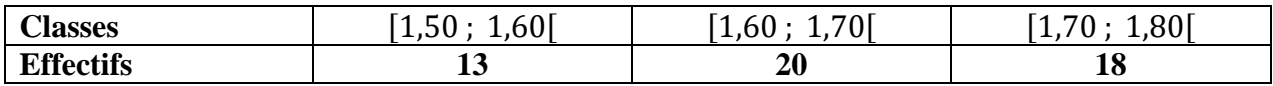

La classe modale de cette série statistique est [1,60 ; 1,70] car c'est la classe qui a le plus grand effectif.

# **3. La moyenne d'une série regroupée en classes**

## **Définition**

La moyenne d'une série statistique regroupée en classes est égale à la somme des produits du centre de chaque intervalle par son effectif , divisée par l'effectif total.

## **Exemple**

En utilisant les données du tableau des effectifs précédant, calculons la taille moyenne des élèves de cette classe.

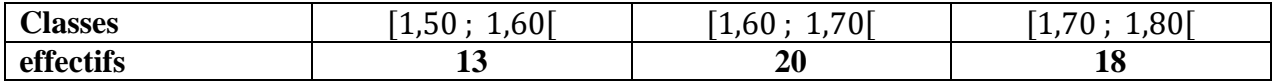

• Calculons le centre de chaque classe :

Le centre de la classe  $[1,50; 1,60[$  est  $\frac{1,50+1,60}{2}]$  $\frac{100}{2}$  = 1,55. Le centre de la classe  $[1,60; 1,70]$  est  $\frac{1,60+1,70}{2}$  $\frac{+1,70}{2} = 1,65$ Le centre de la classe  $[1,70; 1,80]$  est  $\frac{1,70+1,80}{2}$  $\frac{+1,00}{2} = 1,75$ 

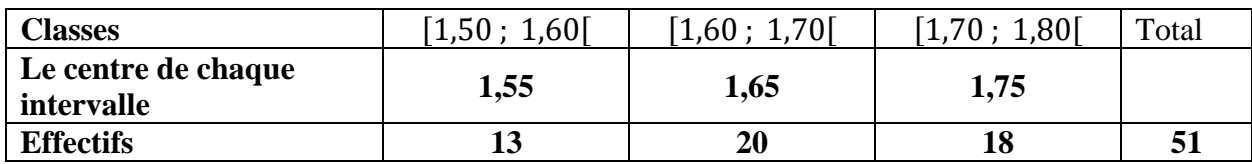

• La moyenne est  $M = \frac{1,55x13+1,65x20+1,75x18}{54}$ 51  $=\frac{84,65}{54}$ 51  $= 1,65980...$ ≈1,66 (résultat arrondi à l'ordre 2)

La taille moyenne des élèves de cette classe est 1,66 m.

# **III- Représentations graphiques**

En classe de 4ème, vous avez représenté des effectifs et des fréquences sur des demi-disques. En 3ème, nous allons les représenter sur des disques.

# **1. Diagramme circulaire**

Sur un disque, on peut représenter les effectifs (ou les fréquences) des modalités d'une série statistique par des secteurs angulaires. La mesure en degré de chaque secteur angulaire est proportionnelle à l'effectif (ou à la fréquence) de la modalité qu'il représente.

# **Exemple**

Complétons le tableau ci-dessous et construisons le diagramme circulaire correspondant.

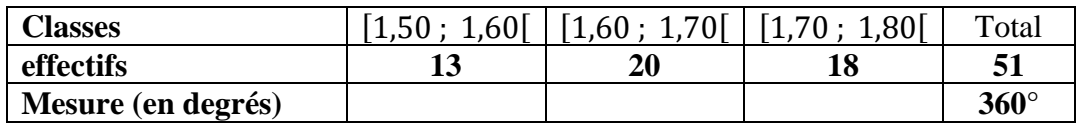

Déterminons les mesures des secteurs angulaires associés aux classes. La mesure d'un secteur est proportionnelle à l'effectif de la classe correspondante.

L'effectif total 51 correspond à tout le disque, c'est-à-dire 360°.

Pour la classe [1,50 ; 1,60[. On a :  $\frac{360\times13}{54}$  $\frac{56 \times 13}{51}$  = 91,7647 ...  $\approx$  92° (résultat arrondi à l'ordre 0) Pour la classe  $[1,60; 1,70]$ . On a :  $\frac{360\times20}{54}$  $\frac{6 \times 20}{51}$  = 141,1764 ...  $\approx 141^{\circ}$  (résultat arrondi à l'ordre 0) Pour la classe [1,70 ; 1,80[. On a :  $\frac{360\times18}{56}$  $\frac{6516}{51}$  = 127,0588 ...  $\approx$  127° (résultat arrondi à l'ordre 0) Les résultats sont résumés dans le tableau suivant :

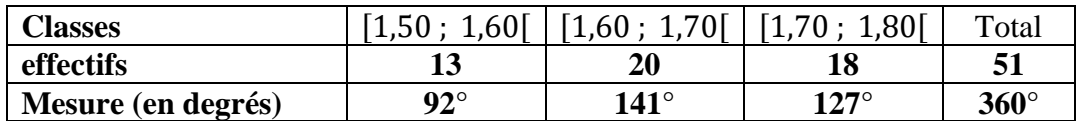

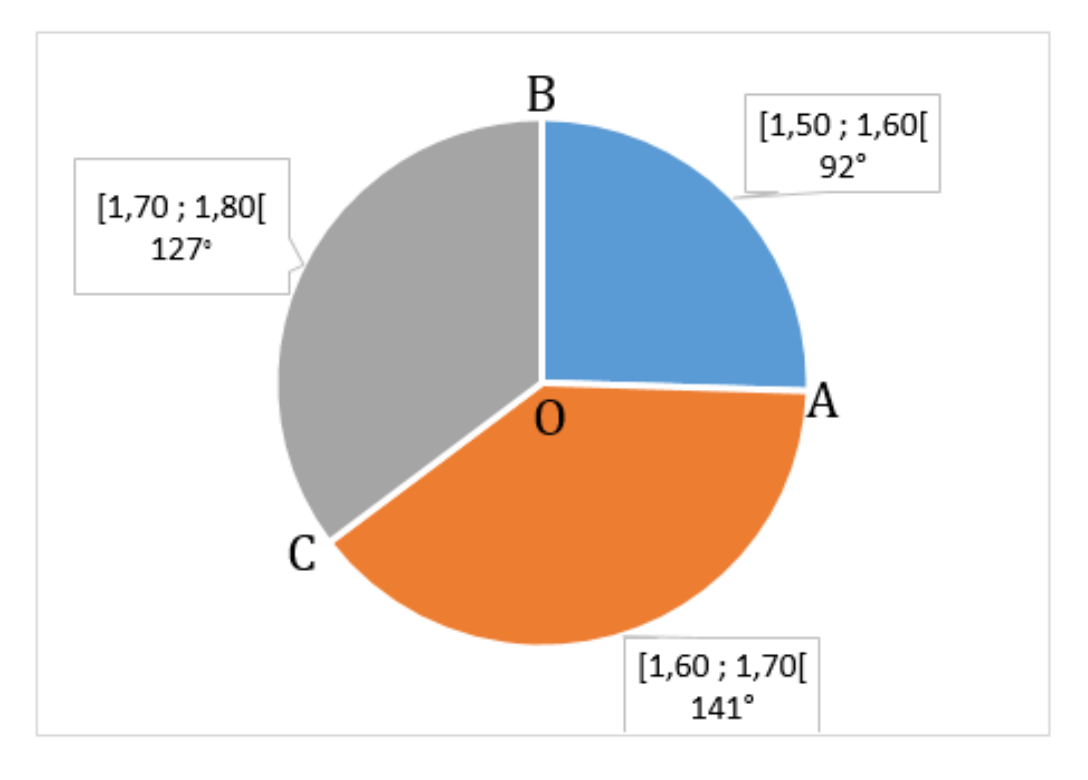

### **Diagramme circulaire**

### **2. Polygone des effectifs cumulés croissants**

### **Exemple**

Voici un tableau qui résume le nombre d'heures passées devant le poste téléviseur par 28 enfants.

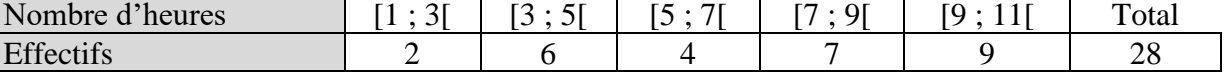

Déterminons les effectifs cumulés croissants de cette série statistique.

On obtient :

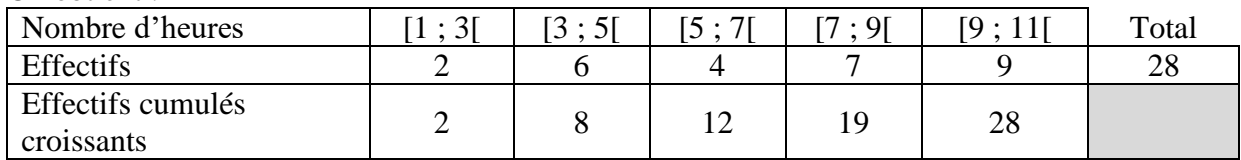

Interprétons ce tableau. Devant le poste téléviseur : 0 enfant passe moins d'une heure (1h); 2 enfants passent moins de 3h; 8 enfants passent moins de 5h ; 12 enfants passent moins de 7h; 19 enfants passent moins de 9 h;

28 enfants passent moins de 11 h.

Construisons le polygone des effectifs cumulés croissants.

Dans le plan muni d'un repère orthogonal, on place les points de coordonnées (1;0); (3;2); (5;8);  $(7;12)$ ;  $(9;19)$ ;  $(11;28)$  puis on les relie par des segments.

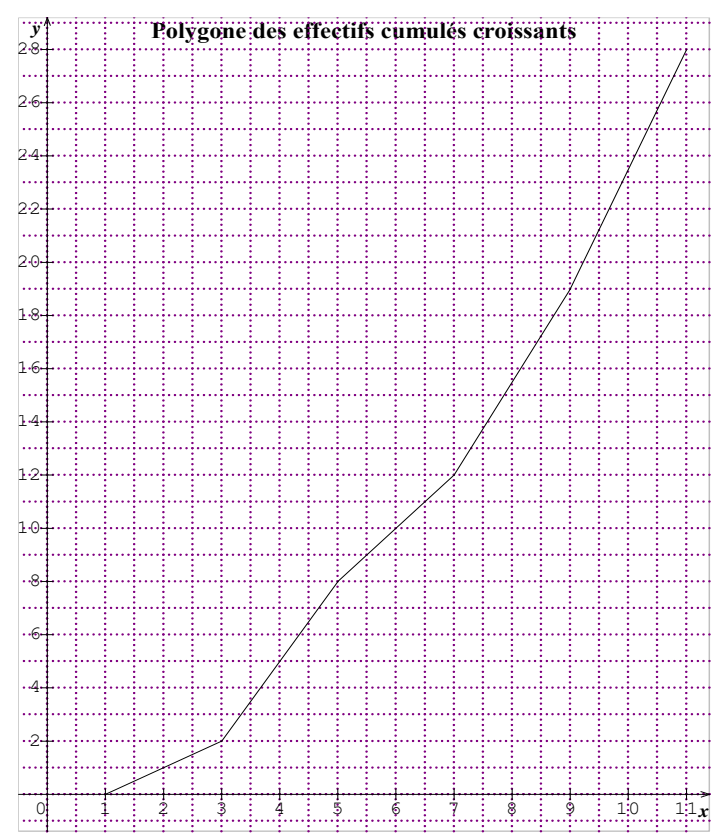

La courbe construite s'appelle le polygone des effectifs cumulés croissants.

### **C- SITUATION D'EVALUATION**

Dans le souci d'améliorer leurs prestations, les créateurs d'un site réalisent une enquête de satisfaction auprès des internautes clients. Ils estiment qu'une enquête est jugée satisfaisante si au moins 55% des internautes ont donné une note supérieure ou égale à la note médiane. Ils demandent alors d'attribuer une note sur 20 au site. Le tableau suivant donne les notes de 50 internautes.

Le responsable du site sollicite son fils en classe de 3<sup>ème</sup> pour l'aider à se prononcer sur les résultats de l'enquête.

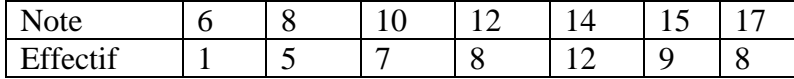

1. a) Dresse le tableau des effectifs cumulés croissants.

b) Justifie que la note médiane de cette série est 14.

- 2. Dresse le tableau des fréquences cumulées croissantes.
- 3. L'enquête est-elle jugée satisfaisante ? Justifie ta réponse.

## **Corrigé**

1. a) Tableau des effectifs cumulés croissants.

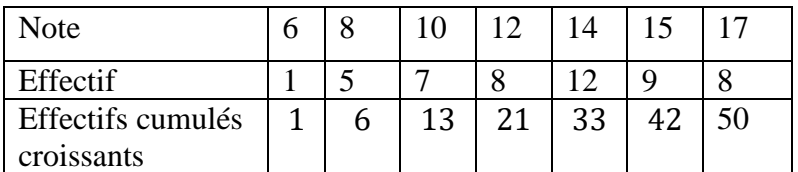

b)  $\frac{N}{2}$  $\frac{1}{2}$  = 25.

25 est compris entre les effectifs cumulés croissants 21 et 33. Donc, la note médiane est 14.

2. Tableau des fréquences cumulées croissantes

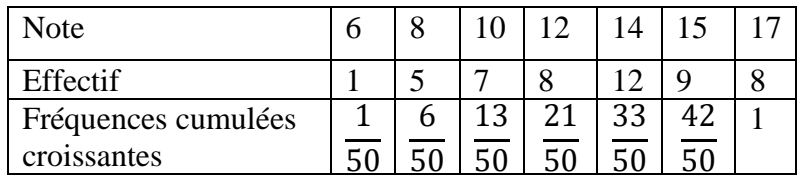

3. D'après le tableau ci-dessus,  $\frac{21}{50}$  des internautes ont attribué une note inférieure ou égale à 12. Donc,  $\frac{29}{50}$  $\frac{25}{50}$  soit 58% des internautes ont donné une note supérieure ou égale à 14. Par conséquent , l'enquête est jugée satisfaisante.

# **D. EXERCICES**

# **D-1 Exercices de fixation**

### **Exercice 1**

A partir des informations consignées dans le tableau 1, complète le tableau 2 en répondant par vrai ou par faux à chacune des affirmations.

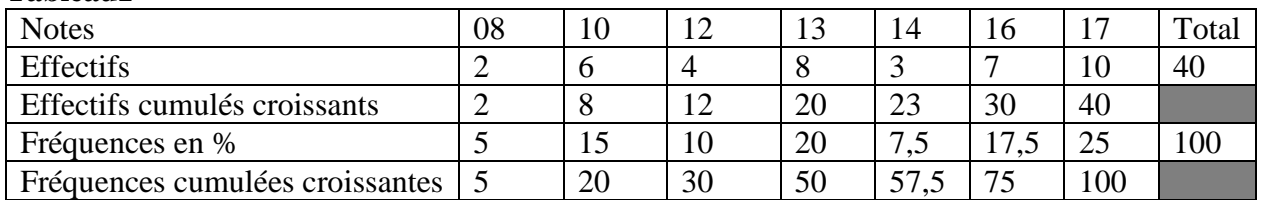

#### **Tableau1**

### **Tableau2**

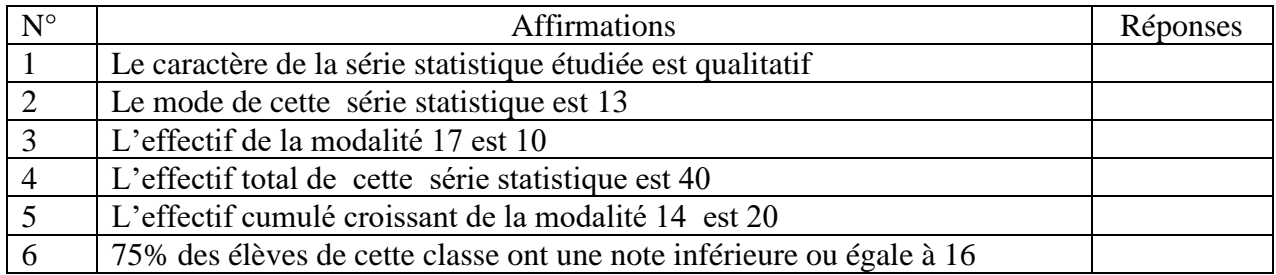

## **Corrigé**

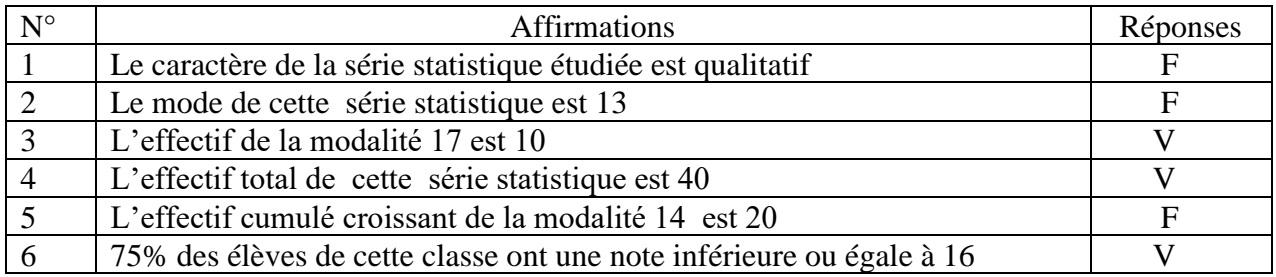

# **Exercice 2**

Une enquête portant sur le temps (en heures) de travail personnel quotidien de 20 élèves de 3ème d'un collège a donné les résultats suivants :

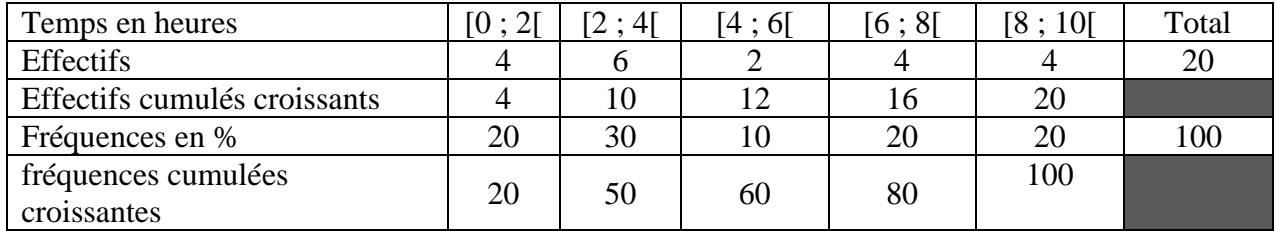

Dans le tableau ci-dessous cinq affirmations incomplètes sont données à partir du tableau ci-dessus. Sur chaque ligne numérotée, trois réponses sont proposées. Une seule réponse est correcte. Indique sur ton cahier le numéro de l'affirmation suivi de la lettre qui correspond à la réponse juste qui la complète.

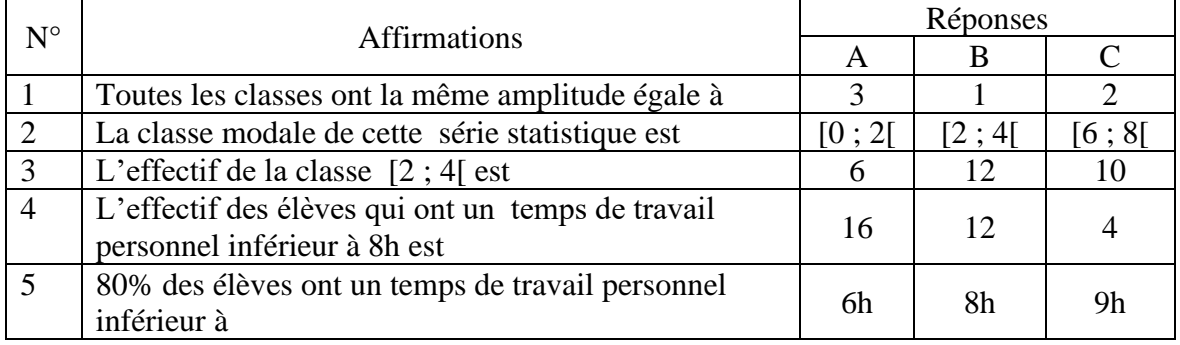

## **Corrigé**

1. C 2. B 3. A 4. A 5. B

Identifie la médiane des séries statistiques suivantes : a) 2 ; 5 ; 6 ; 7 ; 8 ; 9 ; 10 ; 12 ; 13 ; 14 ; 15. b) 5 ; 8 ; 5 ; 7 ; 8 ; 9 ; 8 ; 7. **Corrigé**

a) 9 b) 7,5

### **Exercice 4**

On a relevé les tailles en centimètres (cm) de 24 élèves d'une classe d'un collège. Ces tailles sont consignées dans le tableau ci-dessous. Recopie et complète ce tableau

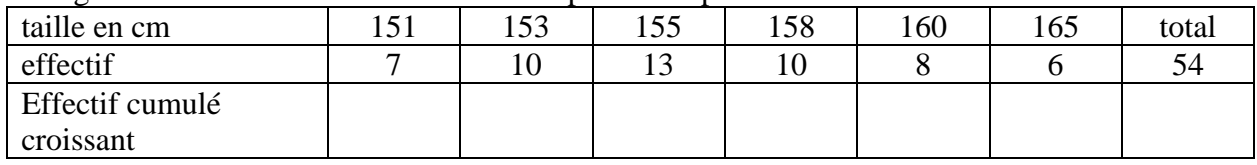

# **Corrigé**

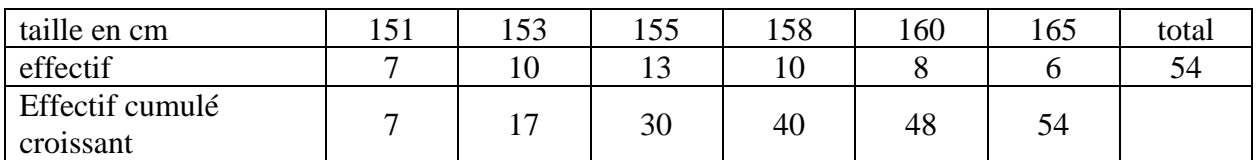

## **Exercice 5**

Voici un tableau qui résume le nombre d'heures passé devant le poste téléviseur par 27 enfants. Recopie et complète ce tableau

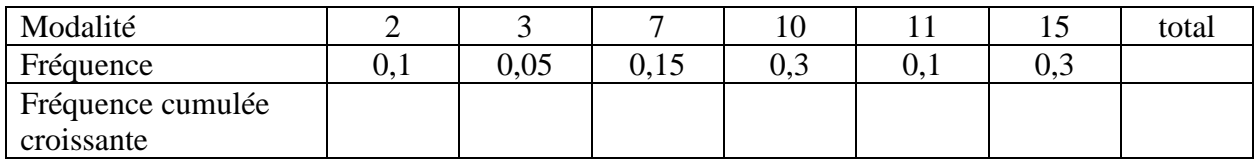

#### **Corrigé**

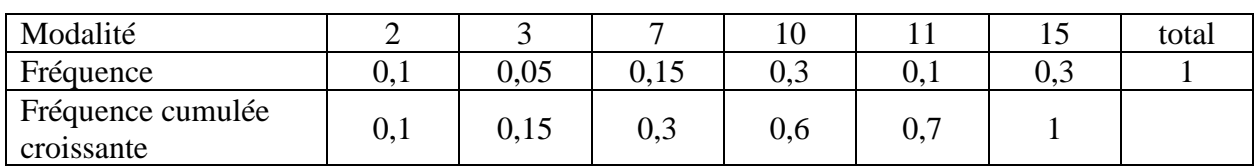

#### **Exercice 6**

Recopie et complète le tableau suivant :

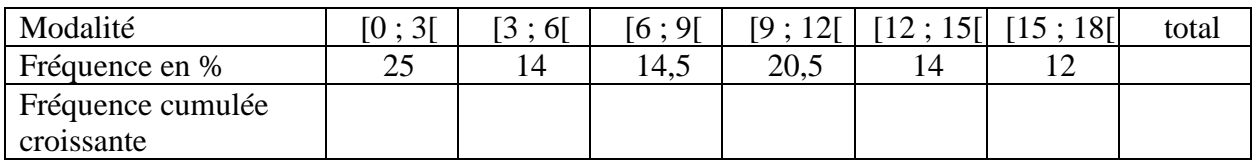

À partir des données du tableau ci-dessous, construis un diagramme circulaire. Arrondis les mesures des angles à l'unité près.

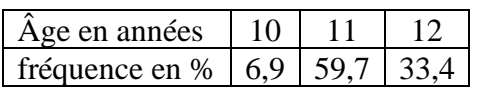

## **Exercice 8**

Voici la répartition des notes de mathématiques à l'issue d'une interrogation écrite dans une classe de 25 élèves :

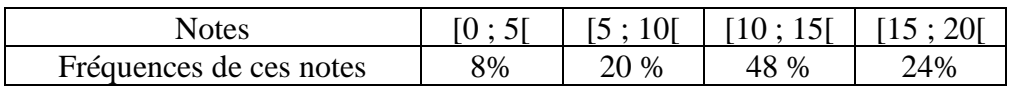

Représente les indications du tableau par un diagramme circulaire.

#### **Exercice 9**

Voici un tableau donnant la pointure de 40 élèves d'une classe de 3<sup>ème</sup>.

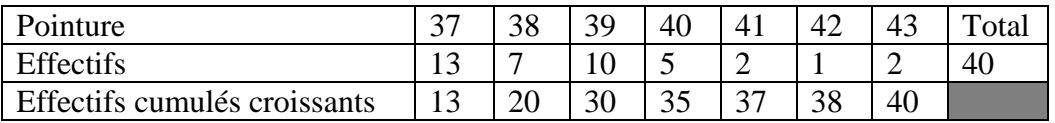

Construis le polygone des effectifs cumulés croissants de cette série statistique :

### **Exercice 10**

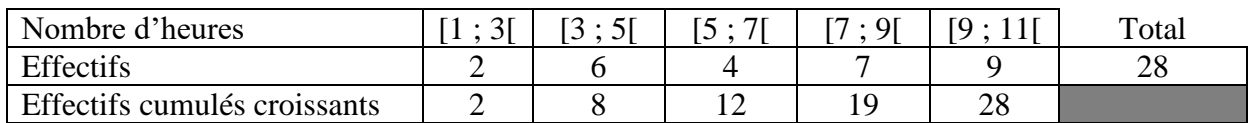

Construis le polygone des effectifs cumulés croissants de cette série statistique.

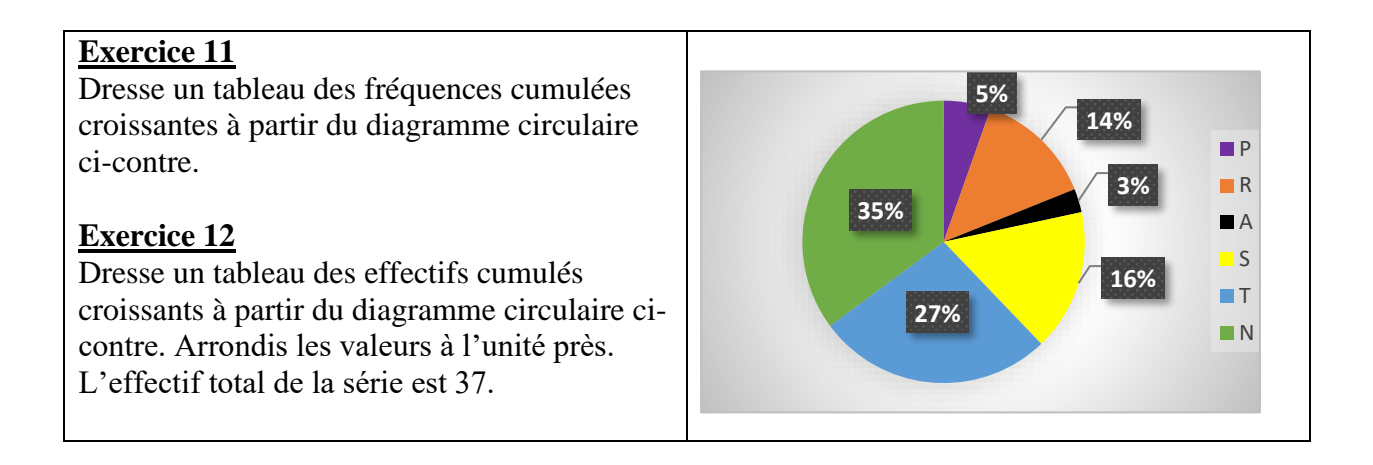

Dans une classe, on relève le temps (en minutes) consacré par les élèves à faire leurs devoirs à la maison. Ces valeurs sont consignées dans le tableau ci-dessous :

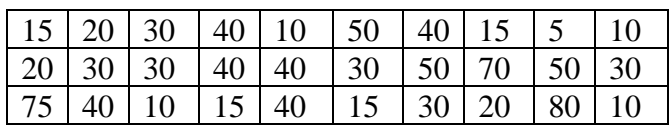

Regroupe les données de cette série en classes de même amplitude, la première étant [5 ; 25[.

### **Corrigé**

L'amplitude de la classe est : 25-5= 20.

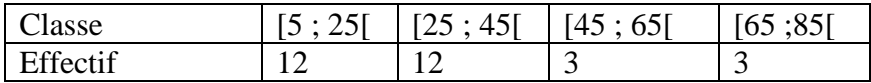

## **Exercice 14**

En reprenant les données, regroupe les données de l'exercice 14 en 6 classes de même amplitude.

#### **Exercice 15**

Calcule la moyenne de la série statistique suivante :

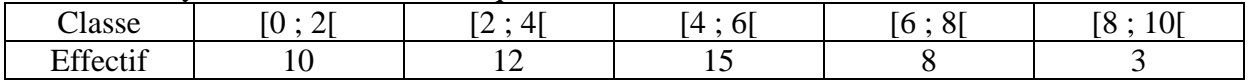

#### **Exercice 16**

Dans une entreprise, les salaires en milliers de francs CFA se présentent comme suit :

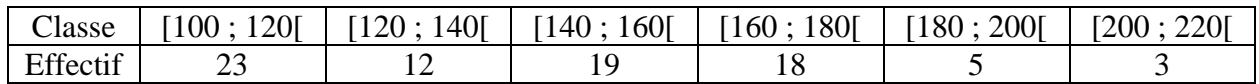

Calcule le salaire moyen dans cette entreprise.

#### **Corrigé**

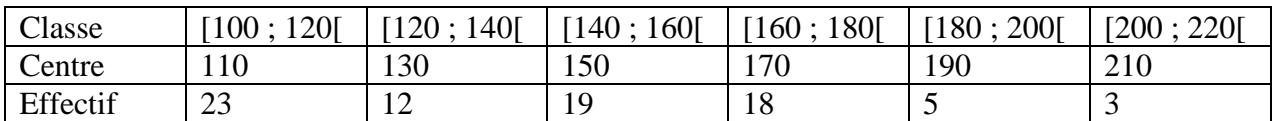

La moyenne est : 110×23+130×12+150×19+170×18+190×5+210×3  $\frac{2+130\times19+170\times16+190\times3+210\times3}{23+12+19+18+5+3} = 144,75.$ 

Le salaire moyen est donc 144,75 milliers de francs , soit 144750 francs.

## **D-2 Exercices de renforcement**

## **Exercice17**

Une entreprise possède 15 voitures pour effectuer le transport de ses travailleurs. Voici les consommations moyennes, en litres d'essence, de chaque voiture aux 100 kilomètres : 9,5 ; 6,7 ; 7,8 ; 8,2 ; 10,1 ; 9,3 ; 6,9 ; 7,5 ; 6,8 ; 8,5 ; 9 ; 10,2 ; 11 ; 7 ; 10,5.

1. Détermine la consommation moyenne aux 100 kilomètres des voitures de cette entreprise.

- 2. Détermine la médiane de cette série.
- 3. Interprète ce résultat.

### **Corrigé**

1. Déterminons la consommation moyenne aux 100 kilomètres des voitures de cette entreprise. Il s'agit de faire la somme de toutes les données, divisée par l'effectif total. On obtient :

9,5+6,7+7,8+8,2+10,1+9,3+6,9+7,5+6,8+8,5+9+10,2+11+7+10,5  $\frac{+7,5+6,8+8,5+9+10,2+11+7+10,5}{15} = \frac{129}{15}$  $\frac{129}{15} = 8,6$ Donc la consommation moyenne est 8,6 litres d'essence aux 100 km.

2. Déterminons la valeur médiane de cette série.

Rangeons d'abord les données dans l'ordre croissant.

On obtient la liste ordonnée suivante :

6,7 ; 6,8 ; 6,9 ; 7 ; 7,5 ; 7,8 ; 8,2 ; 8,5 ; 9 ; 9,3 ; 9,5 ; 10,1 ; 10,2 ; 10,5 ; 11

On sait que l'effectif total est 15 qui est un nombre impair, donc la position de la médiane sur la liste ordonnée est :  $\frac{15+1}{2}$  $\frac{5+1}{2} = \frac{16}{2}$  $\frac{16}{2} = 8.$ 

La médiane est donc la 8<sup>ème</sup> valeur sur la liste ordonnée , c'est-à-dire 8,5.

En conclusion, la valeur médiane de cette série statistique est 8,5 litres.

3. Interprétons ce résultat.

Comme interprétation, on a 7 véhicules qui consomment moins de 8,5 litres d'essence et 7 véhicules qui consomment plus de 8,5 litres d'essence.

### **Exercice 18**

Quelle couleur de bandeau souhaiterez-vous utiliser lors de nos activités sportives ? C'est la question qu'a posée un professeur d'EPS à ses élèves de 4<sup>ème</sup>.

Chaque élève interrogé choisit une seule couleur.

Les réponses obtenues sont consignées dans le tableau suivant :

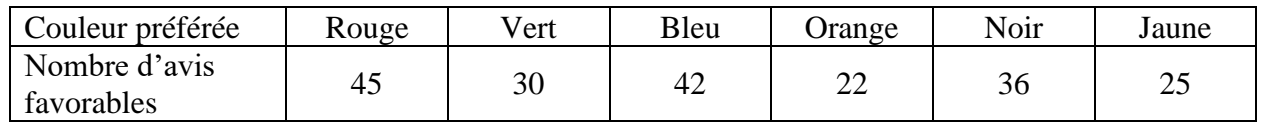

1. Quelle est le mode de cette série statistique ?

2. Calcule la fréquence en pourcentage de chaque couleur.

On considère la série statistique suivante : 0,6 ; 1,2 ; 1,6 ; 1,5 ; 1,3 ; 0,8 ; 1,9 ; 1,4 ; 0,8 ; 1,8 ; 1,7 ;  $0.9$ ; 1,1; 1,9; 0,7; 1,8; 1,6; 1,6.

- 1. Regroupe ces données en classes d'amplitude 0,5.
- 2. Détermine la classe modale de cette série.

# **Exercice 20**

Voici la répartition des 45 élèves d'une classe de 3ème selon la note obtenue par chacun à un devoir de mathématique :

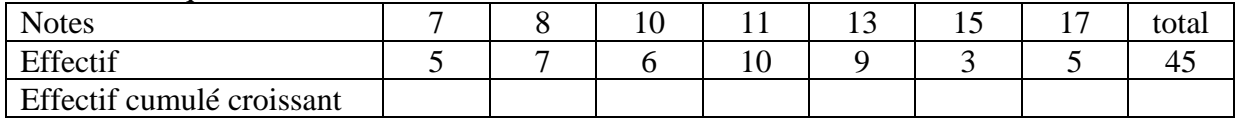

- 1. Complète le tableau.
- 2. Détermine la note médiane.

# **Exercice 21**

On a relevé les tailles en centimètres (cm) de 24 élèves d'une classe d'un collège Ces tailles sont consignées dans le tableau ci-dessous.

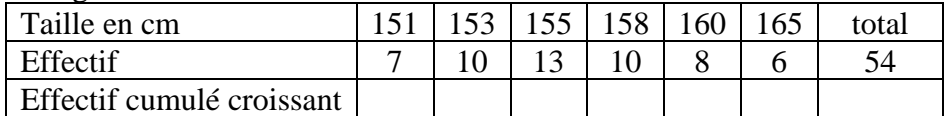

1. Complète le tableau.

2. Détermine la médiane de cette série.

# **Exercice 22**

Voici un tableau qui résume le nombre d'heures passées devant le poste téléviseur par 27 enfants.

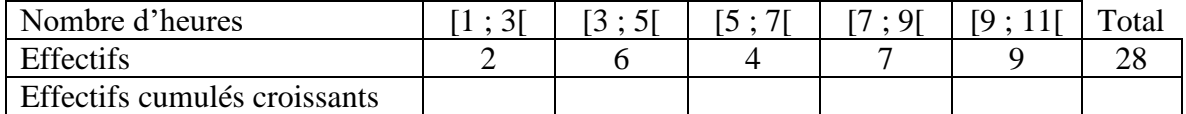

1. Complète le tableau.

- 2. Construis le polygone des effectifs cumulés croissants en fonction du nombre d'heures.
- 3. Détermine :
	- la classe médiane.
	- une valeur approchée de la médiane par lecture graphique.

# **Exercice 23**

Les quantités d'eau bue par 50 personnes par jour sont consignées dans le tableau ci-dessous :

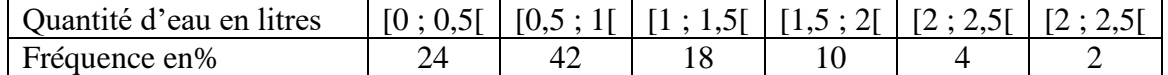

- 1. Détermine la classe modale de cette série statistique.
- 2. Dresse le tableau des fréquences cumulées croissantes.
- 3. Construis le polygone des fréquences cumulées croissantes.

Une usine teste des ampoules électriques, sur un échantillon, en étudiant leur durée de vie en heures. Voici les résultats :

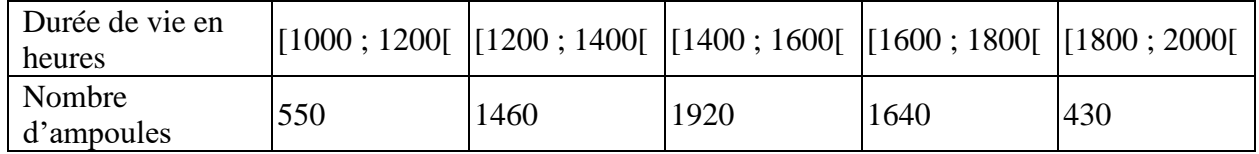

1. Détermine le pourcentage d'ampoules qui ont une durée de vie de moins de 1 400 h.

2. Calcule la durée de vie moyenne d'une ampoule.

### **Exercice 25**

Une station de ski réalise une enquête auprès de 300 skieurs qui la fréquentent. Les résultats de l'enquête sont notés dans le tableau ci-dessous et indiquent la répartition en classe des skieurs en fonction de leur âge (en années) :

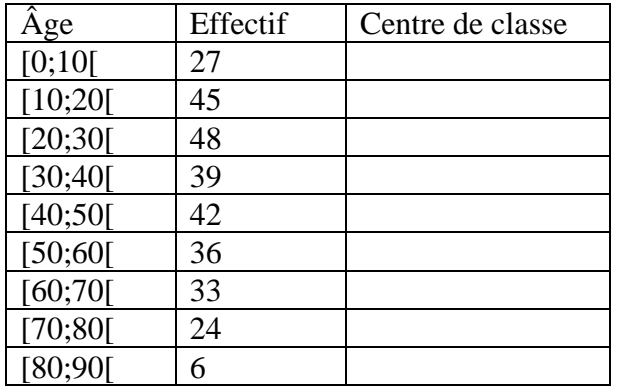

1. Complète ce tableau en indiquant le centre de chaque classe d'âge.

- 2. Calcule l'âge moyen des skieurs fréquentant cette station.
- 3. Détermine la fréquence, en pourcentage, de skieurs ayant un âge strictement inférieur à 40 ans.

# **Exercice 26**

On considère la série statistique suivante :

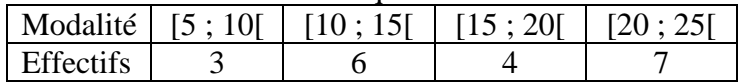

- 1. Détermine la classe modale.
- 2. Calcule la moyenne de cette série.
- 3. Construis le diagramme circulaire associé à cette série.

# **Corrigé**

- 1. La classe modale est [20 ; 25[ , car elle a le plus grand effectif qui est 7.
- 2. On détermine les centres des classes puis on calcule la moyenne :

$$
\frac{7,5\times3+12,5\times6+17,5\times4+22,5\times7}{3+6+4+7} = 16,25.
$$

- 3. Déterminons pour chaque classe le secteur angulaire associé :
	- Pour la classe [5 ; 10[, on a  $\frac{360\times3}{20}$  $\frac{10 \times 3}{20} = 54^0$
	- Pour la classe [10 ; 15[, on a  $\frac{360\times6}{20}$  $\frac{10 \times 6}{20} = 108^{\circ}$
	- Pour la classe [15 ; 20[, on a  $\frac{360\times4}{20}$  $\frac{10 \times 4}{20} = 72^0$
	- Pour la classe [20 ; 25], on a  $\frac{360 \times 7}{20}$  $\frac{10 \times 7}{20} = 126^{\circ}.$

On en déduit la construction du diagramme circulaire associé à cette série.

#### **Exercice 27**

Une enquête portant sur le temps (en heures) de travail personnel quotidien de 20 élèves de 3<sup>ème</sup> d'un collège a donné les résultats suivants :

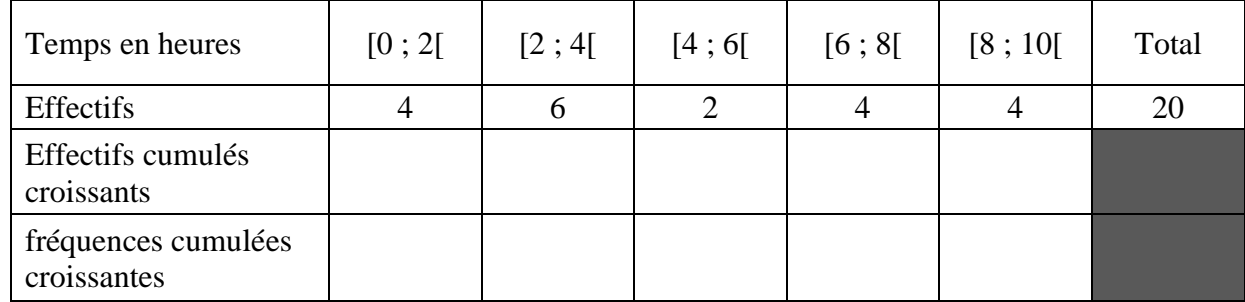

- 1. Complète le tableau ci-dessus.
- 2. Détermine la classe modale de cette série statistique.
- 3. Détermine l'amplitude de chaque classe.
- 4. Calcule le temps moyen de travail des élèves.

### **Exercice 28**

Le tableau ci-dessous donne la répartition des âges des personnes qui se sont rendues dans le centre de santé d'un quartier pendant une semaine donnée :

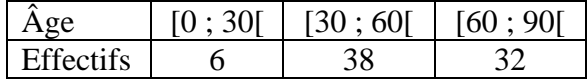

- 1. Dresse le tableau des effectifs cumulés croissants.
- 2. Détermine la classe médiane de cette série.
- 3. Construis le diagramme circulaire associé à cette série.

#### **Exercice 29**

Une enquête faite auprès de 60 élèves relative à leur artiste préféré a donné les résultats qui sont représentés par le diagramme circulaire ci-contre : 1. Identifie le mode de cette série statistique.

2. Dresse le tableau des effectifs, des effectifs cumulés croissants.

3. Dresse le tableau des fréquences, des fréquences cumulées croissantes.

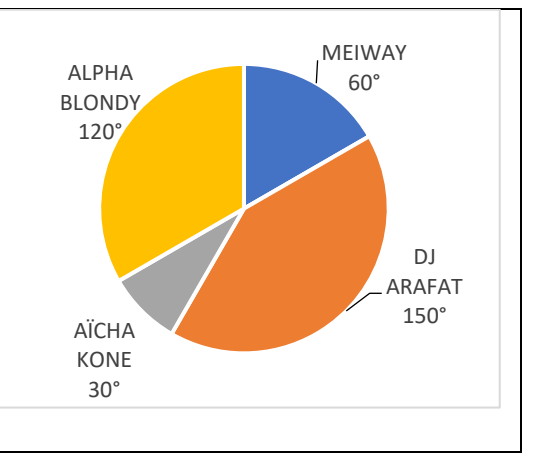

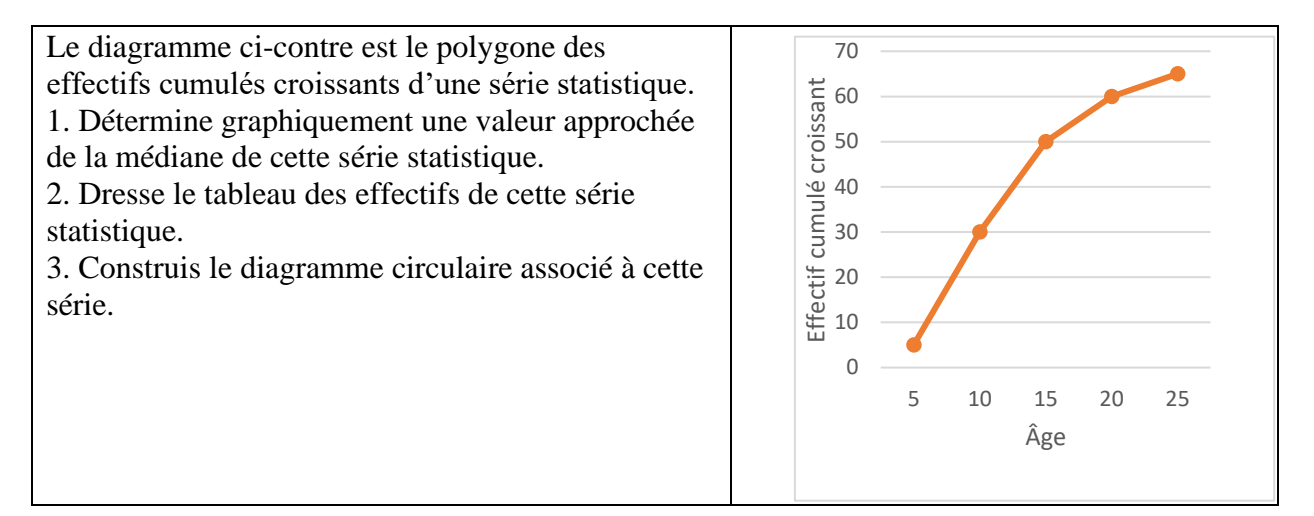

#### **Exercice 31**

Une enquête portant sur le temps (en heures) de travail personnel quotidien de 20 élèves de 3<sup>ème</sup> d'un collège a donné les résultats suivants :

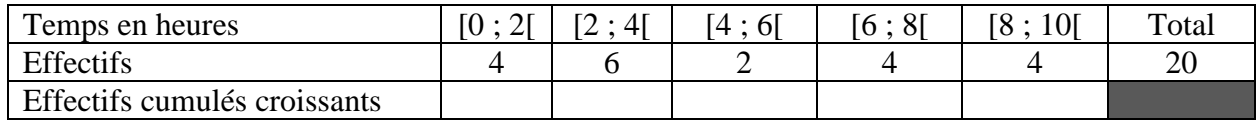

- 1. Complète la ligne des effectifs cumulés croissants.
- 2. Construis le digramme circulaire.
- 3. Construis le polygone des effectifs cumulés croissants

### **D-3 Exercices d'approfondissement**

### **Exercice 32**

On a mesuré en centimètres la taille de 55 enfants. Cela a donné les résultats suivants :

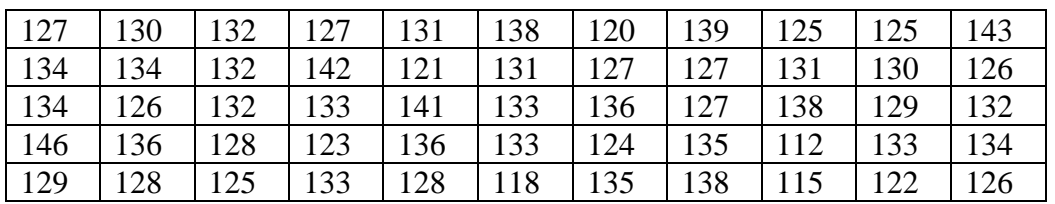

- 1. Identifie le caractère de cette série statistique.
- 2. Regroupe ces données en classes d'amplitude 6.
- 3. Dresse le tableau des effectifs cumulés croissants.
- 4. Détermine la classe médiane.
- 5. Construis le diagramme circulaire associé à cette série.

### **Corrigé**

- 1. Le caractère étudié est la taille.
- 2. Tableau des effectifs

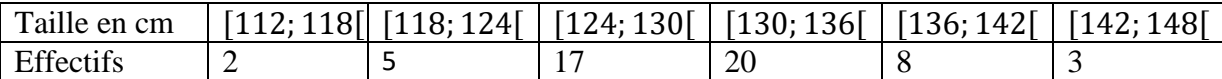

#### 3. Tableau des effectifs cumulés croissants

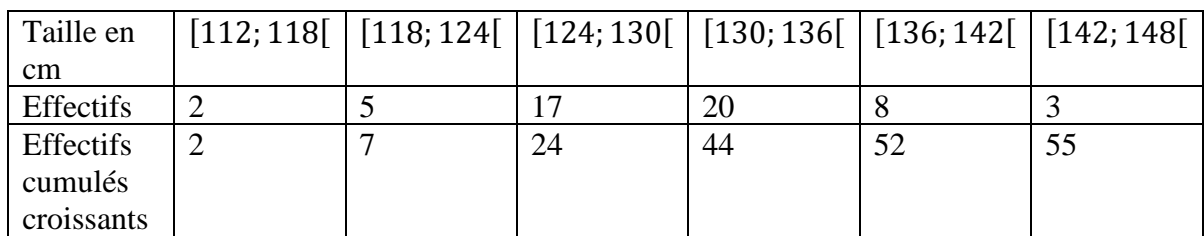

- 4. La classe médiane est : [130; 136[ .
- 5. Déterminons les secteurs angulaires de chaque classe Pour la classe [112; 118[, on a :  $\frac{360\times2}{55}$  $\frac{30\times2}{55} \approx 13^{\circ}$

Pour la classe [118; 124[, on a :  $\frac{360\times5}{55}$  $\frac{30\times3}{55} \approx 33^{\circ}$ Pour la classe [124; 130[, on a:  $\frac{360\times17}{55}$  $\frac{6 \times 17}{55} \approx 111^{\circ}$ Pour la classe [130; 136[, on a :  $\frac{360\times20}{55}$  $\frac{6\times20}{55} \approx 131^{\circ}$ Pour la classe [136; 142[, on a :  $\frac{360\times8}{55}$  $\frac{30\times6}{55} \approx 52^{\circ}$ Pour la classe [142; 148[, on a :  $\frac{360\times3}{55}$  $\frac{30\times3}{55} \approx 20^{\circ}.$ 

On en déduit la construction du le diagramme circulaire associé à cette série.